# $\frac{1}{2}$ **ACADÉMIE DE POITIERS**

Liberté Égalité Fraternité

#### **Rectorat de l'académie de Poitiers**

**Direction des services départementaux de l'éducation nationale de la Vienne**

**Division des examens et concours**

**Bureau des examens de l'enseignement général et technologique DEC 2**

**Affaire suivie par**  Christèle Aubert responsable du bureau 05 16 52 64 23 responsable.exagt@ac-poitiers.fr

**Gestionnaire service coordonnateur des examens (CRG)** crg@lafase.cl Silvia Dewez + 56 2 2827 8290

**Gestionnaire Dec** bac.conesud@ac-poitiers.fr Martine Galin 05 16 52 64 27

**Rectorat de l'académie de Poitiers Adresse postale** 22 rue Guillaume VII le Troubadour CS 40625 86022 POITIERS CEDEX FRANCE

Baccalauréat général – session 2024 Zone Amérique latine rythme Sud (AmlaSud)

Candidats individuels ou Cned libre : Inscription aux épreuves anticipées et aux enseignements obligatoires et optionnels

### **Destinataires**

#### **Pour attribution**

Candidats individuels (qui ne suivent les cours d'aucun établissement) Candidats inscrits au Cned en classe complète libre

#### **Sommaire**

- A CALENDRIER D'INSCRIPTION DE LA SESSION 2024
- B MODALITES D'INSCRIPTION
- C AMENAGEMENT DES EPREUVES HANDICAP
- D RENSEIGNEMENTS COMPLEMENTAIRES

### **Annexes**

- Arrêté académique du 02 février 2024 portant ouverture du registre des inscriptions
- Guide Cyclades « Candidat »
- Tableaux récapitulatifs des épreuves du baccalauréat général

### **Site ministériel de référence : Eduscol**

http://eduscol.education.fr / rubrique « scolarité de l'élève »

**Le 16 février 2024**

La présente note vise à préciser les modalités d'inscription des candidats individuels ou inscrits au Cned en classe complète libre aux épreuves anticipées et aux enseignements obligatoires et optionnels de la session 2024 au titre de la session 2025 du baccalauréat général dans la zone Amérique latine rythme Sud (AmlaSud).

# **A - CALENDRIER D'INSCRIPTION DE LA SESSION 2024**

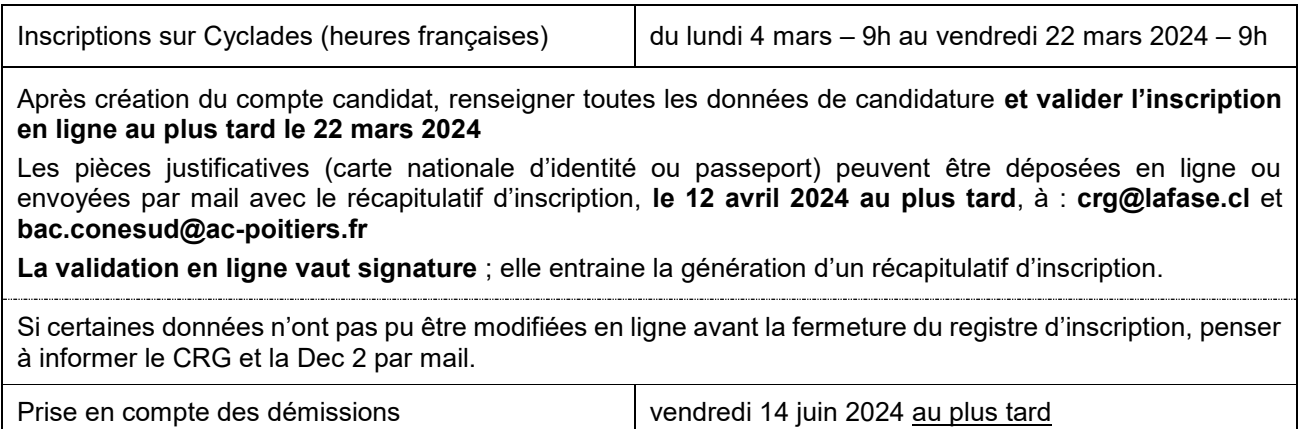

# **B - MODALITES D'INSCRIPTION**

### **1/ PUBLICS CONCERNES**

Candidats individuels (qui ne suivent les cours d'aucun établissement) Candidats inscrits au Cned en classe complète libre.

### **2/ ACCES A L'APPLICATION CYCLADES ET INSCRIPTION**

Inscription via le service Internet de l'académie de Poitiers, à l'adresse suivante :

### **https://cyclades.education.gouv.fr/cyccandidat/portal/**

Vous devez dans un premier temps créer un compte candidat en cliquant sur « **me connecter** » (menu MON COMPTE). Une adresse mail valide vous sera demandée obligatoirement pour confirmer la création de votre compte (cf. annexe guide « **Candidat** »)

Après l'enregistrement, une fenêtre s'ouvre pour informer que le compte va être créé. Vous allez recevoir un mail qui contient un lien pour activer votre compte.

**Ce lien n'est valable que pour une durée de 48h (passé ce délai, vos informations seront effacées, vous devrez recommencer votre démarche de création de compte).**

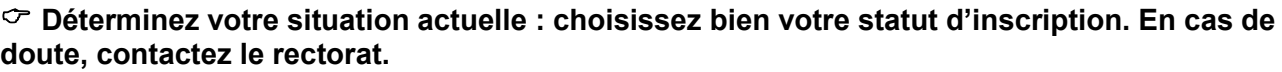

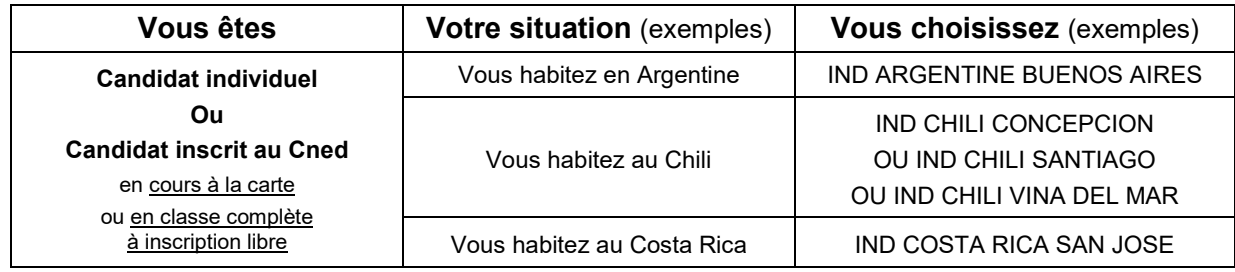

### **Liste des établissements français centres d'épreuves**

Vous serez affecté(e) dans l'un d'eux, en fonction de votre lieu d'habitation ou si vous en faites la demande.

- ARGENTINE : Lycée Jean Mermoz de Buenos Aires
- BOLIVIE : Lycée Alcide d'Orbigny de La Paz ou Lycée français de Santa Cruz
- BRESIL : Lycée Molière de Rio de Janeiro ou Lycée Pasteur de São Paulo
- CHILI : Lycée Saint-Exupéry de Santiago ou Lycée Charles de Gaulle de Concepción ou Lycée Jean d'Alembert de Viña del Mar
- COSTA RICA : Lycée Franco-Costaricien de San José
- PEROU : Lycée Franco-Péruvien de Lima
- URUGUAY : Lycée Jules Supervielle de Montevideo

 Vous procèderez à votre inscription **aux épreuves anticipées (français écrit et français oral) et à l'épreuve ponctuelle de l'enseignement de spécialité non poursuivie** en classe.

Si vous le souhaitez, vous aurez aussi la possibilité de vous inscrire à des épreuves ponctuelles pour les enseignements optionnels de votre choix (facultatif).

**IN IMPORTANT** : Vous devrez choisir entre deux modes de passation pour vos évaluations ponctuelles :

 Présentation aux évaluations ponctuelles à la fin du cycle terminal : dans ce cas, les évaluations ponctuelles portent sur l'ensemble du programme du cycle terminal (classe de première et classe de terminale) en histoiregéographie, en langue vivante A, en langue vivante B, en enseignement scientifique, en enseignement moral et civique et sur le programme de la classe de première dans l'enseignement de spécialité suivi uniquement en classe de première ;

 $\%$  Présentation aux évaluations ponctuelles en fin de chaque année du cycle terminal, afin d'être successivement évalué en fin de classe de première sur le programme de classe de première en histoiregéographie, en langue vivante A, en langue vivante B, en enseignement scientifique, en enseignement moral et civique et sur le programme de la classe de première dans l'enseignement de spécialité suivi uniquement en classe de première, puis en fin de classe de terminale sur le programme de la classe de terminale dans ces mêmes enseignements, à l'exception de l'enseignement suivi uniquement en classe de première.

Vous devrez formuler votre choix entre ces deux modalités d'organisation au moment de votre inscription à l'examen. **Ce choix est définitif** une fois que l'inscription à l'examen est close.

### **Vous devez valider votre inscription.**

**Notez vos identifiant et mot de passe** : ils vous permettront d'accéder à votre compte candidat Cyclades.

 Vous devrez **vérifier et valider en ligne** votre confirmation d'inscription. Les pièces justificatives<sup>1</sup> seront à déposer en ligne dans Cyclades **au plus tard le vendredi 12 avril 2024,** sous peine d'annulation d'inscription. En cas de difficultés techniques, ces pièces peuvent être envoyées par mail à crg@lafase.cl et bac.conesud@acpoitiers.fr

<sup>1</sup> les pièces justificatives requises sont précisées dans la rubrique « Mes documents » dans votre espace Cyclades

## **C - AMENAGEMENT DES EPREUVES – HANDICAP**

Les informations et consignes académiques relatives aux modalités de constitution et de transmission des dossiers de demande d'aménagement des épreuves pour les examens de la session 2024 sont disponibles sur le site de l'académie de Poitiers [www.ac-poitiers.fr](http://www.ac-poitiers.fr/) (rubrique : scolarité, études, examens  $\Rightarrow$  examens  $\Rightarrow$ situations particulières  $\Rightarrow$  candidats en situation de handicap - Amérique du sud).

La demande doit être formulée au plus tard à la date limite d'inscription à l'examen, à savoir le 22 mars 2024.

## **D - RENSEIGNEMENTS COMPLEMENTAIRES**

Vous trouverez en annexes les tableaux récapitulatifs des épreuves du baccalauréat général. Vous pouvez également consulter le site ministériel Eduscol à l'adresse : [http://eduscol.education.fr](http://eduscol.education.fr/)

Pour obtenir des renseignements complémentaires sur les conditions et modalités d'inscription, vous pouvez contacter le service coordonnateur des examens (CRG) de la zone Amérique latine rythme Sud ou le service de la division des examens et concours (Dec 2) du rectorat de l'académie de Poitiers dont les coordonnées figurent en page 1 de la présente circulaire.

> Pour la rectrice et par délégation, Le chef de la division des examens et concours,

Fabien Emmanuelli